# Восстановление функций

*Лабораторная работа 3*. Восстановить функцию и построить её график:

- 1. Для тех, кто программирует, сделать интерполяцию кубическими сплайнами;
- 2. Всем, кто программирует и не программирует, сделать интерполяцию полиномом в форме Лагранжа через **WolframAlpha** (смотрите http://www.wolframalpha-[ru.com/search?q=интерполяция](http://www.wolframalpha-ru.com/search?q=интерполяция)); (Установите расширение VPN для вашего браузера «Hola VPN для…»)
- 3. Всем сделать приближение (аппроксимация, регрессия) методом наименьших квадратов с помощью **WolframAlpha**. Оценить качество по коэффициенту детерминации.

## Дискретно заданная функция и её восстановление.  $M$ НТСРПОЛЯЦИЯ

Восстановить функцию  $f(x)$ , заданную дискретно по точкам:

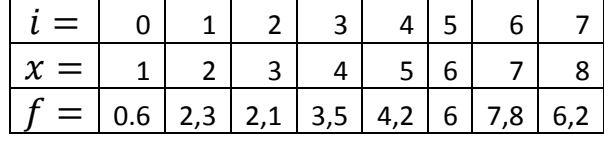

Условие интерполирования:

#### Восстановление за пределами отрезка – **экстраполяция**.

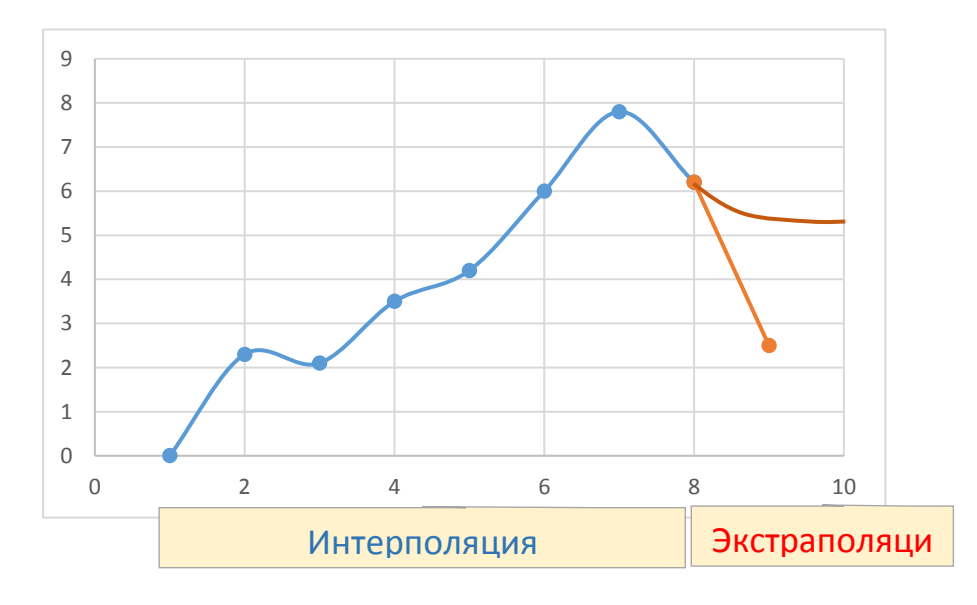

#### Интерполяционный многочлен в **форме Лагранжа**

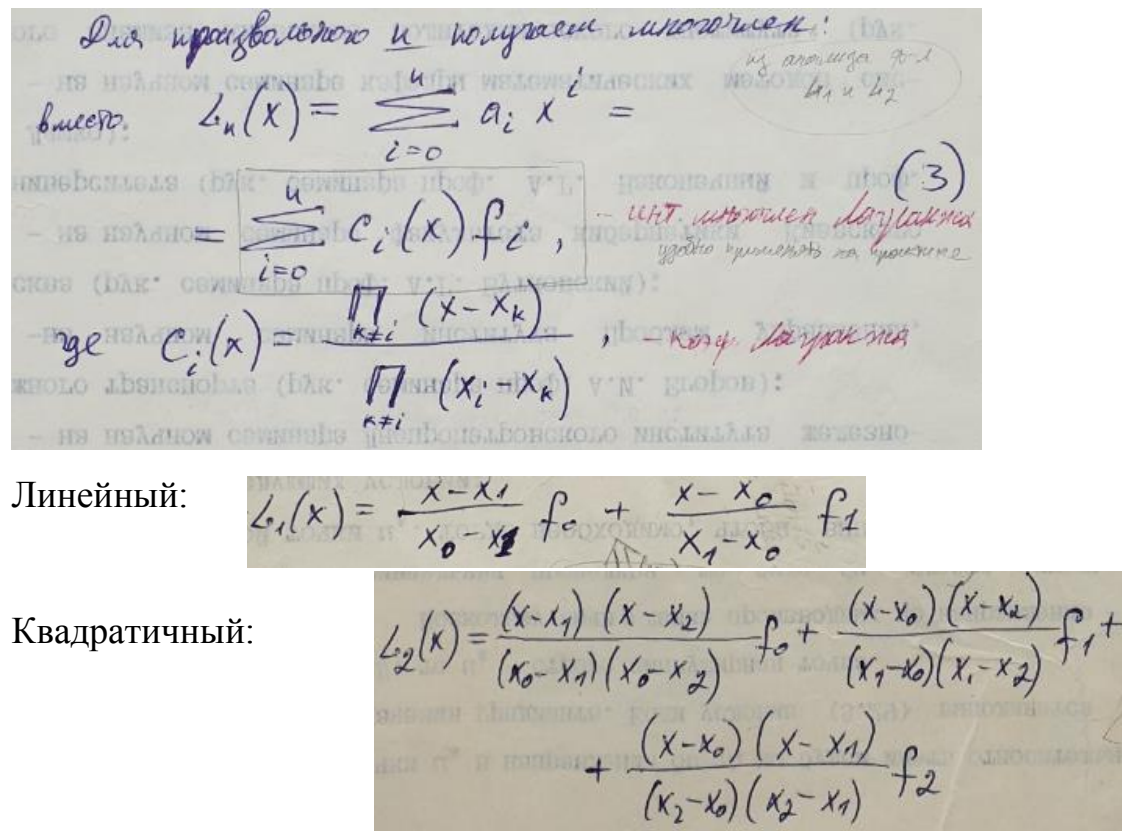

#### Плохая сходимость – пример

<http://tolstykh.com/Calculations/Interpolations/index.htm>

Плохая сходимость интерполяции по Лагранжу:

=> Lon (x) - ocyaninepyousan regulars, regulare baco raix vojvergeoch roman ocesus. nog-p,  $4ab$ or und Runeaur. you up **HIS NUTRERED**  $10<sup>10</sup>$  $\mathcal{C}$  $(9 - 7)$ guns  $f(x) = |x|$   $\mu$   $[-1, 1]$  $\mu_n$ -sucrosga ne crogectes you  $\mu = \infty$ , 0,71.  $135$ 131/679 drusee yr bepregenie  $0S$ X

#### Интерполирование **кубическими сплайнами**

См. формулы<https://ru.wikipedia.org/wiki/>

разделы: Сплайн - Кубический сплайн. Интерполяция кубическим сплайном

Cuiaun-parrasur (cuiaun) - 200 reycorno-vaunomanamentos Curant-parrisier (curant) the regions man rain stand ornegne nek-poe ruais respepablises murejlognes. orgegne net-poe ruevo recopepedente mpuggagnom.<br>1 peu suguerros 1. - croganos en sansumo e f(x);<br>2. - geron rubolo mpusecca borneirenna (bornant.<br>2. - geron rubolo mpusecca borneirenna (bornant.<br>1. Kysu reconni rubolo n \$ 1- на намедли сеписте  $\{x_{i-1}, x_i\}$ ,  $i=1, 2, ..., n$ ,  $\varphi$ -vans,  $S(x)$ -<br>- интерполиен 3- и стемение;<br>2-  $\varphi$ -vans  $S(x)$ , её 1- от и 2- а урещадные нициерабны на  $\{a, b\}$ ;<br>3-  $S(x_i) = f(x_i)$ ,  $i=0, 1, ...$  -vansue интерполировани  $S(x) = S_i(x) = a_i + b_i(x-x_i) + \frac{c_i}{\lambda}(x-x_i)^2 + \frac{d_i}{6}(x-x_i)^3$ ,  $i = 1, 2, ..., N$ . (4)  $O$  mysquenor:  $g(x) = \frac{S_a(x)}{h_a}$   $\cdots$   $S_a(x) = S_a(x)$   $i = 1, 2, ..., k.$  $x_2$  ...  $x_N$   $i=0,1,...,N$ .

Надо найти 4 $N$  коэффициентов  $a_i$ ,  $b_i$ ,  $c_i$ ,  $d_i$ :

$$
u_{\xi} \text{ year. } u \text{ after } \xi
$$
\n
$$
u_{\xi} = f_{i} \left( \frac{1}{2} \right) \quad \int_{\xi_{i+1}} \frac{1}{2} \, d_{i} = \frac{1}{2} \int_{\xi_{i+1}} \frac{1}{2} \, d_{i}
$$
\n
$$
h_{i} \theta_{i} - \frac{h_{i}^{2}}{2} \, c_{i} + \frac{h_{i}^{3}}{6} \, d_{i} = f_{i} - f_{i-1} \quad \text{if } i = 1, 2, ..., N.
$$
\n
$$
S_{i} \left( x_{i} \right) = S_{i+1} \left( x_{i} \right) \quad C_{i+1} \text{ if } i = \frac{d_{i+1}}{2} \, h_{i+1}^{2} = \theta_{i+1} - \theta_{i},
$$
\n
$$
S_{i} \left( x_{i} \right) = S_{i+1} \left( x_{i} \right) \quad d_{i} \left( h_{i} \right) = c_{i} - c_{i-1} \quad \text{if } i = 1, 2, ..., N.
$$

Cначала находим C:<br> $h_i c_{i+1} + \lambda (h_i + h_{i+1}) c_i + h_{i+1} c_{i+1} = 6 \left( \frac{f_{i+1} - f_i}{h_{i+1}} - \frac{f_i - f_{i-1}}{h_i} \right)$  $i = 1, 1, 1$  $C_0=C_{\alpha'}=O$ .

Korgo cuerama (8) odpazyor 3-x quar norjung:  $i = 1$  $\cdot$   $c_0$   $\cdot$   $c_1$  =  $i=2$ :  $\ldots C_{\mathcal{D}^{+}} C_{\mathcal{A}^{+}} C_{\mathcal{A}^{-}} C_{\mathcal{B}^{-}}$ "Cat "Cat "Ca"  $i = 3$ .  $mC_{k-2}$ +  $mC_{k-1}$ +  $mC_{k-1}$  $i = N - 1$  $\label{eq:2.1} \underset{m\in\mathcal{N}\times\mathcal{J}}{\mathcal{C}}\mathcal{L}_{\mathcal{N}\times\mathcal{J}}+\underset{m\in\mathcal{M}}{\mathcal{C}}\mathcal{L}_{\mathcal{N}}\mathcal{L}_{m},$  $i = N$ construer (a croisture) => cuerema (8) unest equiert. peuvrue. Cueremon e 3 x guar. marjunamente pensadras merogen yourku.

Croguemont monsecon untepromptobames 37. o justical croquino este que publicula certua hi = h = const Vi. Moyeuxnocke unitegn. gut S, S', S":  $z(x) = f^{(0)}(x) - \xi^{(0)}(x)$ ,  $z = 0, 1, 2$ . T. Dues fe C"[a, b] cyrabequaba oisen nu  $||z^{(l)}(x)||_{C[a, 6]} \leq M h^{4-l}$ ,  $0 < M < \infty$ ,  $l = 0, 1, 2$ . => yu h - 0 (r.e. N - 00) norpeutiacte ## - 0 policeupre.  $7 \cdot 7$ 

Примеры интерполяций, сделанные нашими студентами: <https://tolstykh.com/Calculations/Interpolations/index.htm>

## Приближение

### (аппроксимация, регрессия) МНК

Рекомендации: аппроксимация функций в Wolfram|Alpha – [http://www.wolframalpha-ru.com/2011/10/wolframalpha\\_18.html](http://www.wolframalpha-ru.com/2011/10/wolframalpha_18.html) (Установите расширение VPN для вашего браузера «Hola VPN для…»)

Когда есть погрешности, то делать интерполяцию некорректно.

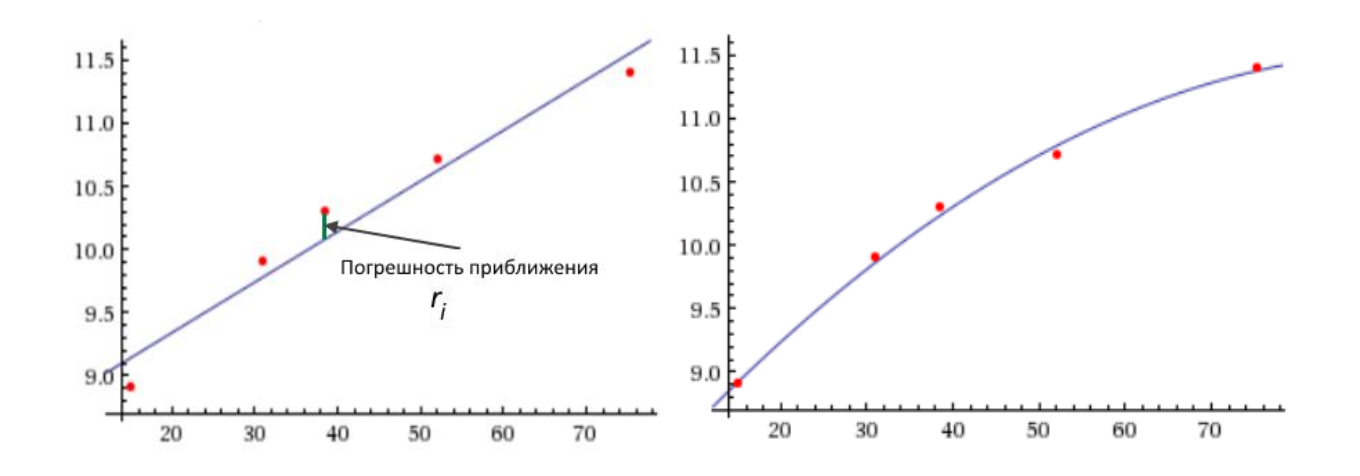

**Модели** функций приближения (**уравнение регрессии**):

— линейная (слева), квадратичная (справа)….

 $r_i$  — ошибки, остатки регрессии.

**МНК** (метод наименьших квадратов) – определение коэффициентов структуры модели из условия минимума квадратов всех погрешностей (ошибок) приближения:

$$
\sum_{1}^{n} r_i^2 \to min.
$$

Качество модели определяется Коэффициентом детерминации - доля дисперсии функции, объясняемая рассматриваемой моделью (насколько уравнение регрессии соответствует реальным данным):

$$
R^2 = 1 - \frac{\sigma^2}{\sigma_{tot}^2}, \qquad 0 \le R^2 \le 1,
$$

 $\sigma^2 = \sum_1^n r_i^2$  — дисперсия ошибки  $r$  модели (сумма квадратов остатков регрессии),  $\sigma_{tot}^2 = \sum_{i=1}^{n} (f_i - \bar{f})^2$ — общая дисперсия (общая сумма квадратов) модели  $f$ ,  $\bar{f} = \frac{1}{n} \sum_{i=1}^{n} f_i$  — среднее значение.

По  $R^2$  можно сравнивать качество разных моделей восстановленной функции.

#### Примеры:

Введите в строку https://www.wolframalpha.com/

fit  $\{15.2,8.9\}, \{31.1,9.7\}, \{38.6,10.4\}, \{52.2,10.6\}, \{75.4,11.5\}$  => три модели cubic fit { {15.2, 8.9}, {31.1, 9.7}, {38.6, 10.4}, {52.2, 10.6}, {75.4, 11.5}}